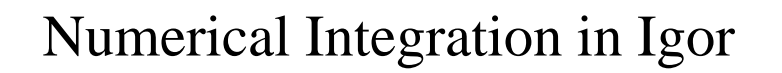

Tossing a ball in the air

*or*

What goes up must come down

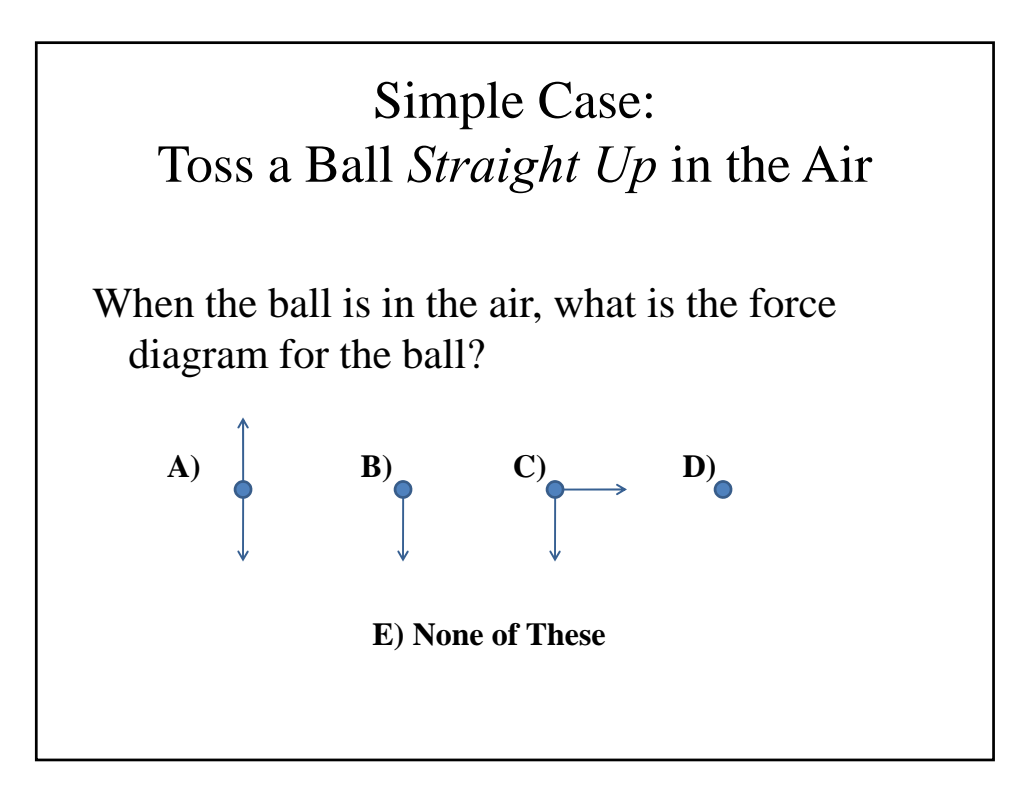

## Simple Case: Toss a Ball *Straight Up* in the Air • What will the trajectory of the ball look like? *x* vs. *t*  $y$  vs. *t*  $x$  vs. *y*

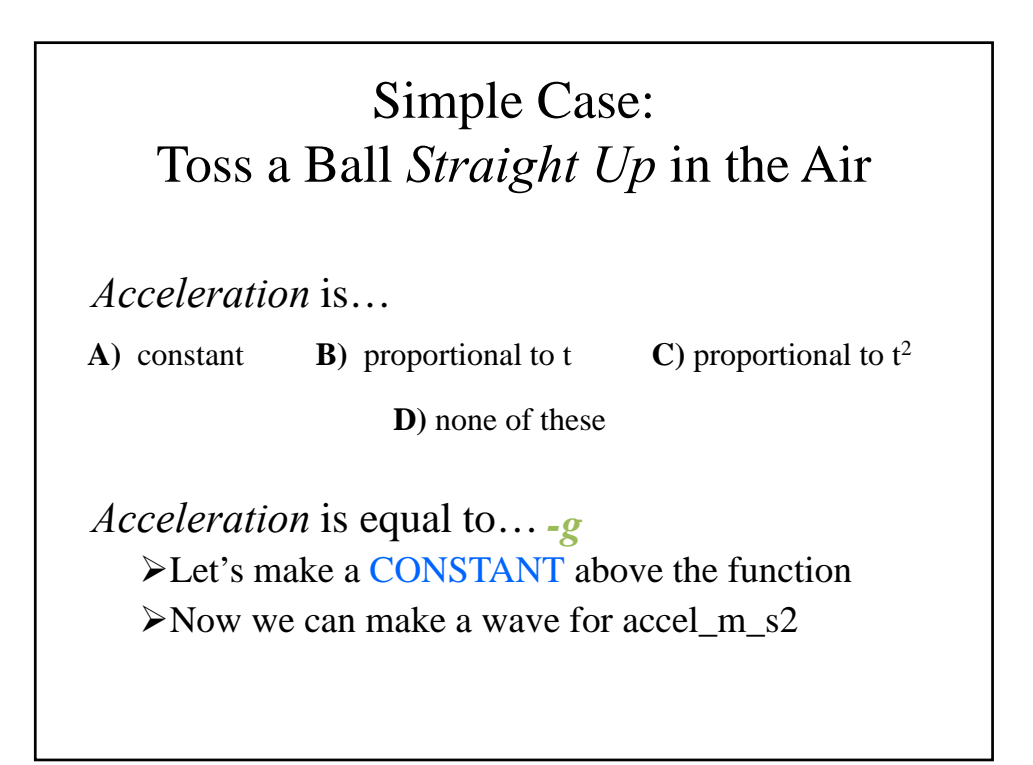

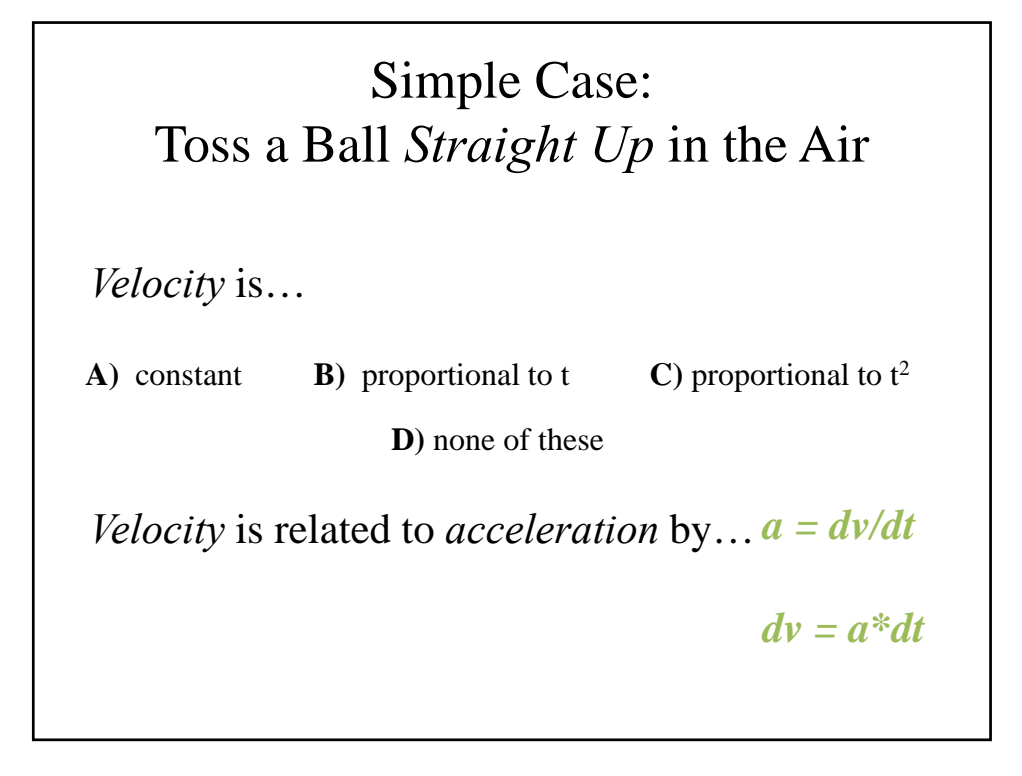

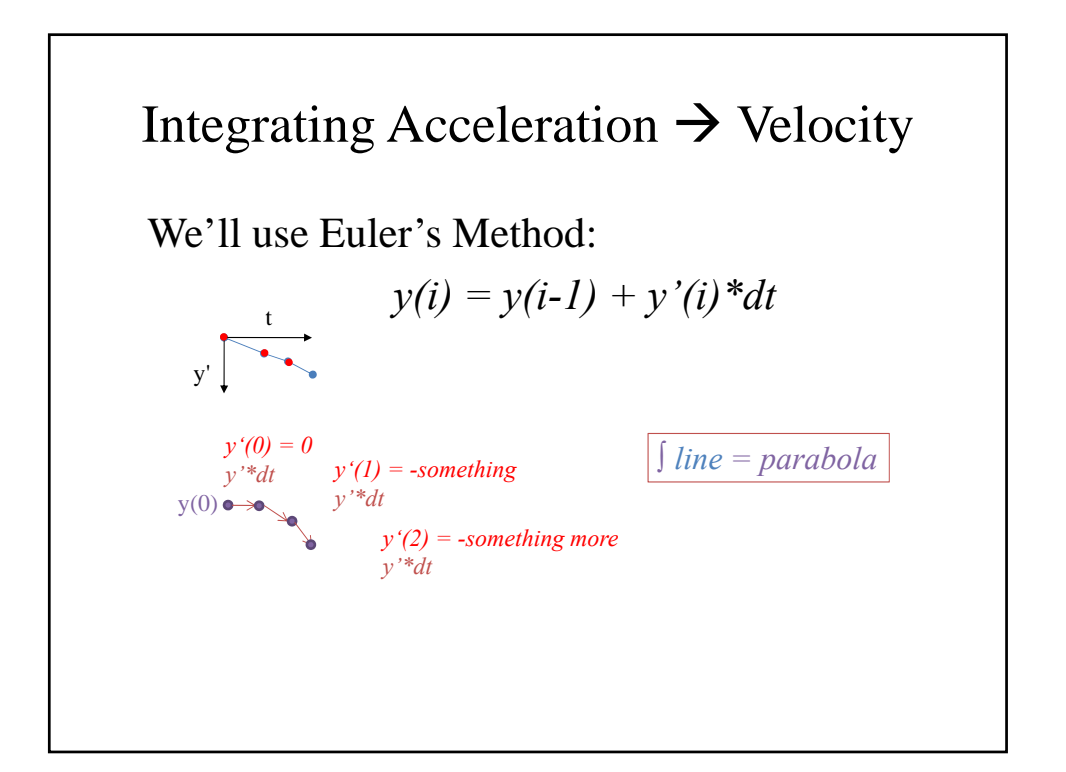

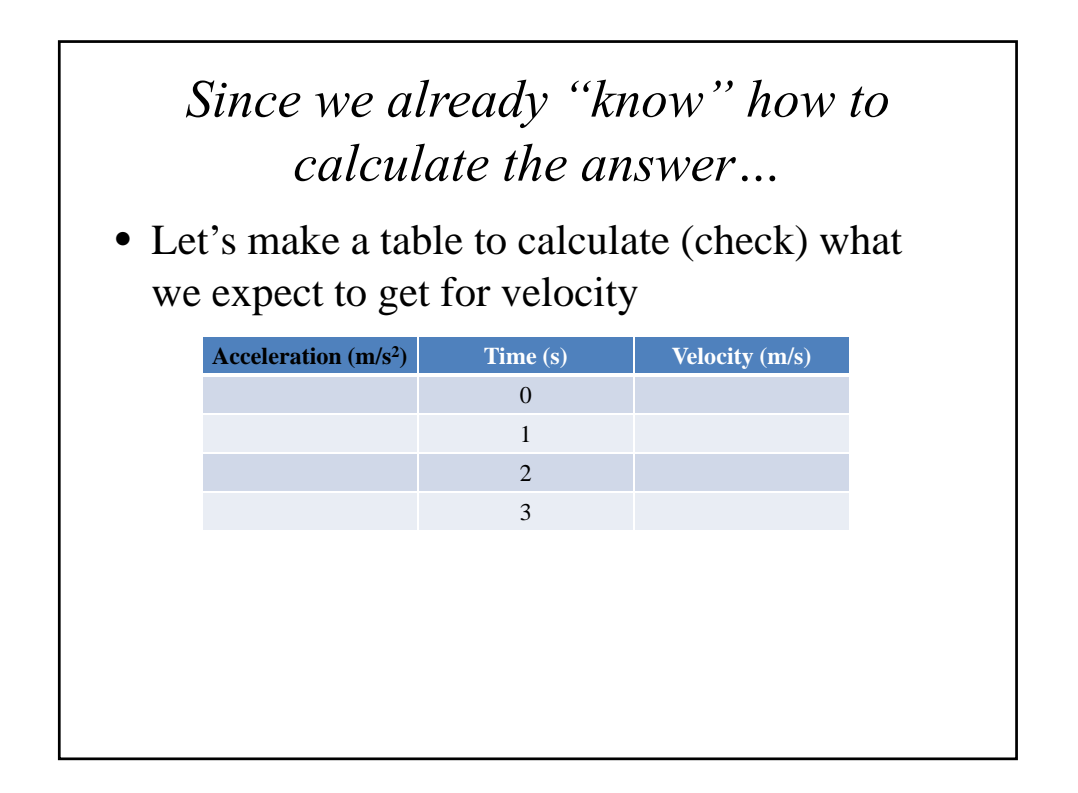

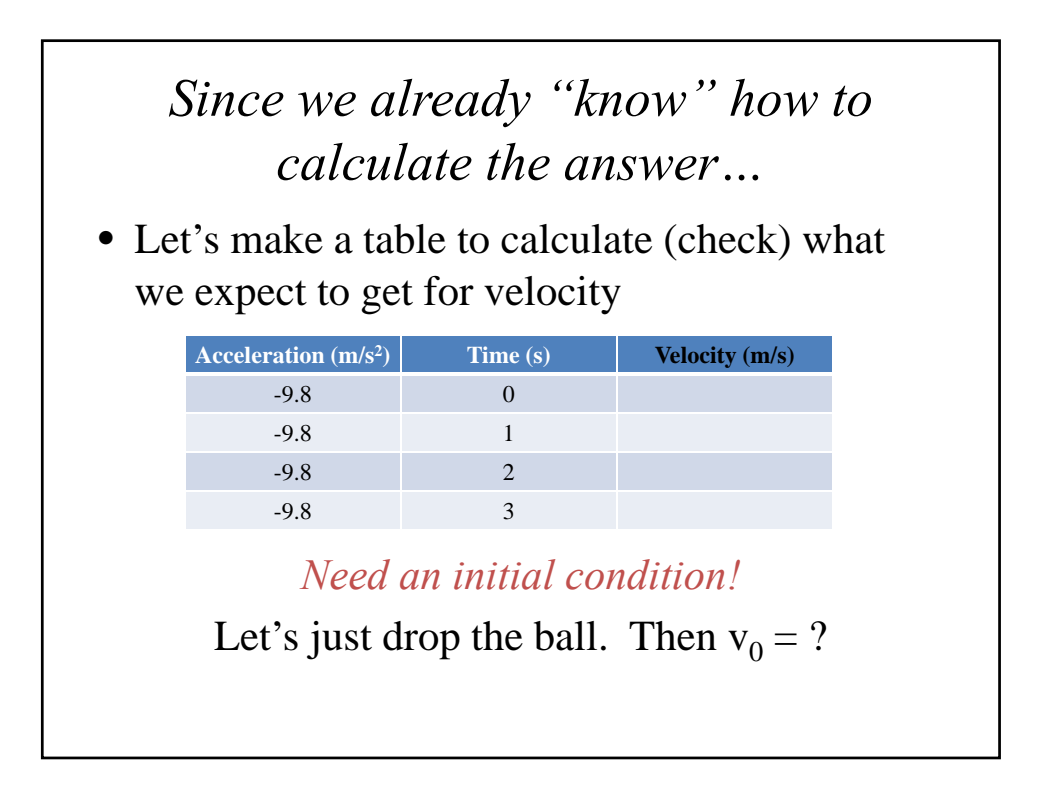

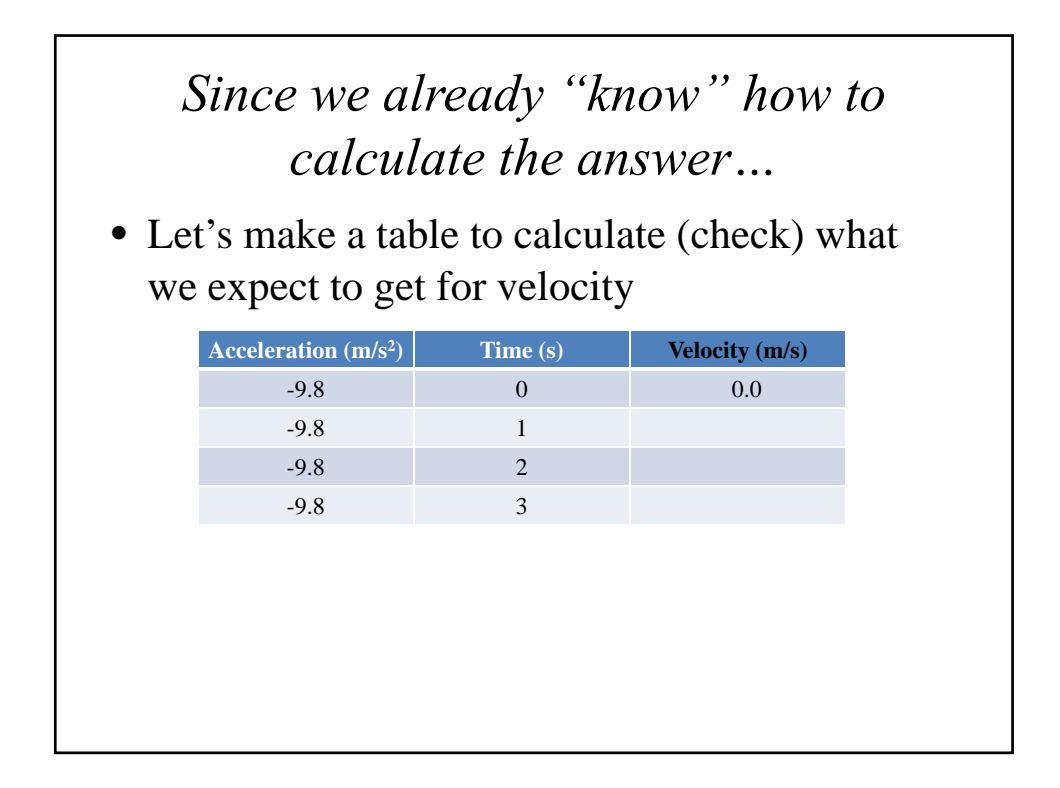

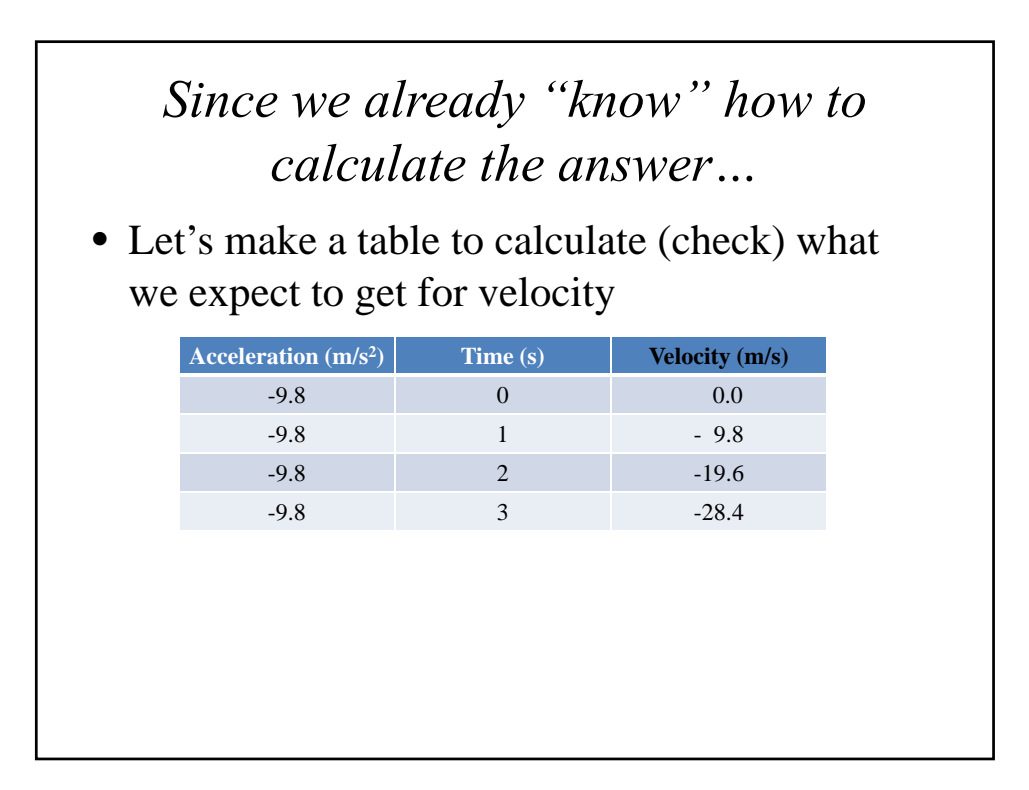

## How do we tell the computer how to do this calculation?

- 1. Use the *initial condition* to fill in the first element of the wave.
- 2. For every row in the rest of the wave, calculate  $v_i = v_{i-1} + a_i * dt$
- $\triangleright$  In the function we can do step 1:
	- $\triangleright$  Create a variable v\_0\_m\_s
	- $\triangleright$  make vel m s
	- $\triangleright$  set zero<sup>th</sup> point of vel\_m\_s = v\_0\_m\_s

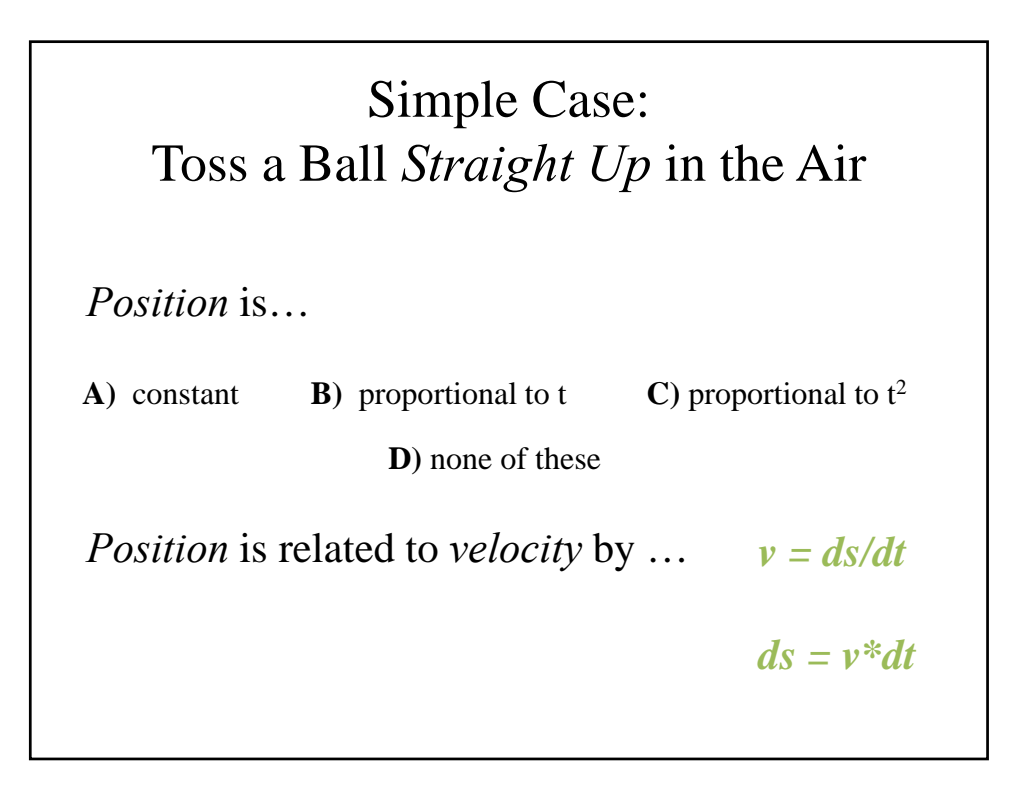

## How can we implement the position calculation?

- A. Position *must* be calculated in a **different**  function.
- B. Position can be calculated in a *separate* for loop *before* calculating the velocity.
- C. Position can be calculated in a *separate* for loop *after* the loop for calculating velocity.
- D. Velocity and position can be calculated in the **same** for loop.

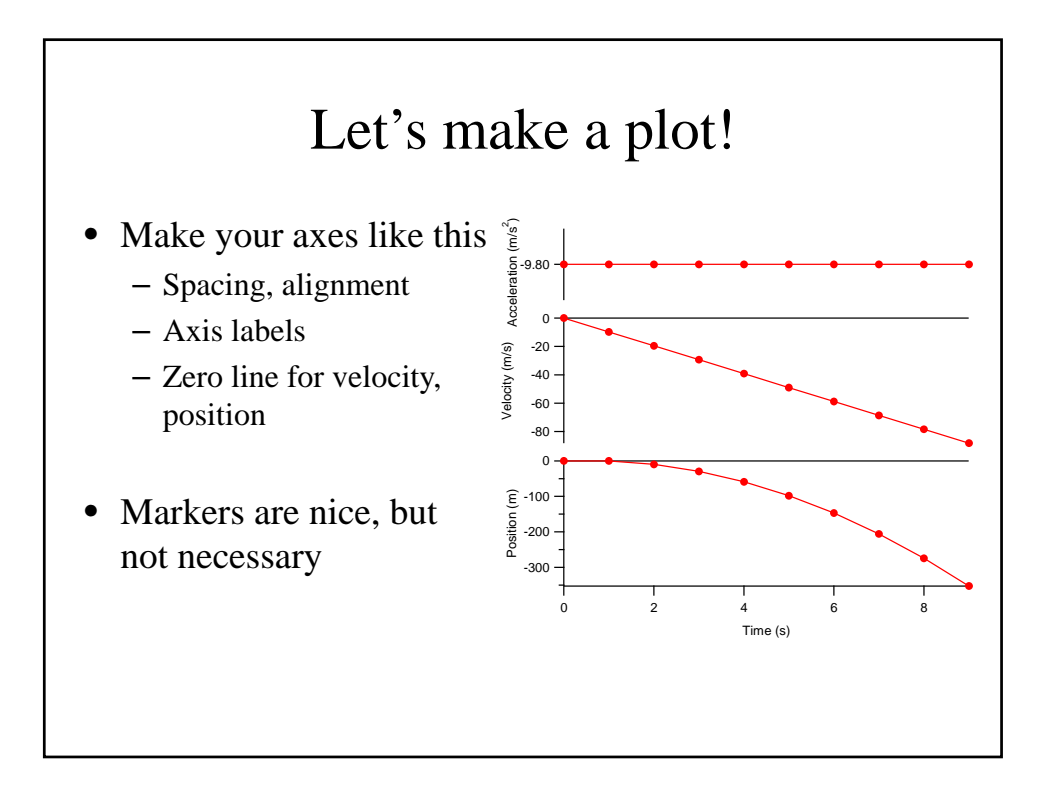

## Next Steps

- Change  $v_0$  and  $s_0$  and see changes
- Generalize the function with input variables
- Assume that
	- $s_0 > 0$
	- the ground  $= 0$
	- After the ball hits the ground it stays there for all remaining time